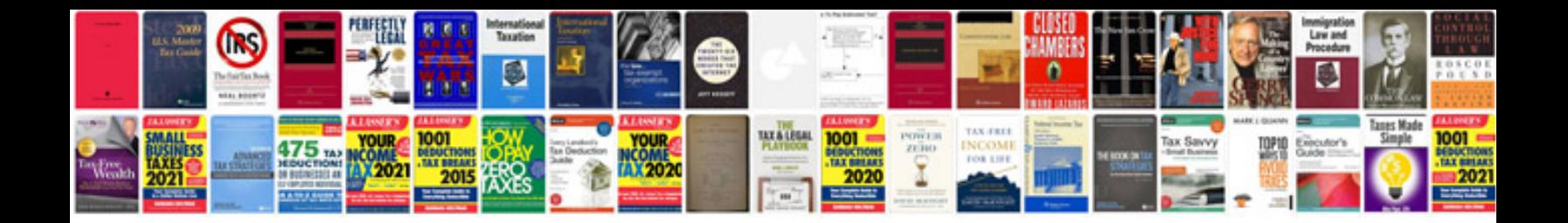

1995 infinity g20t

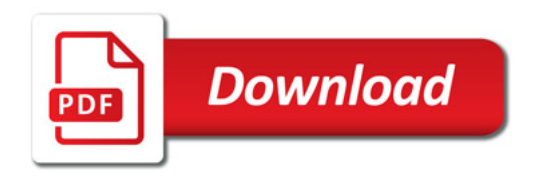

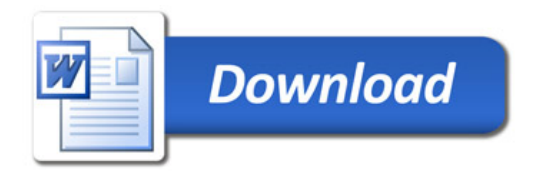